This layer allows the enabling and disabling of archival services dependent on which services have been made available per archive. The availability of services is determined by each archive's properties file. This layer also facilitated the introduction of new archives to the system without the need for system re

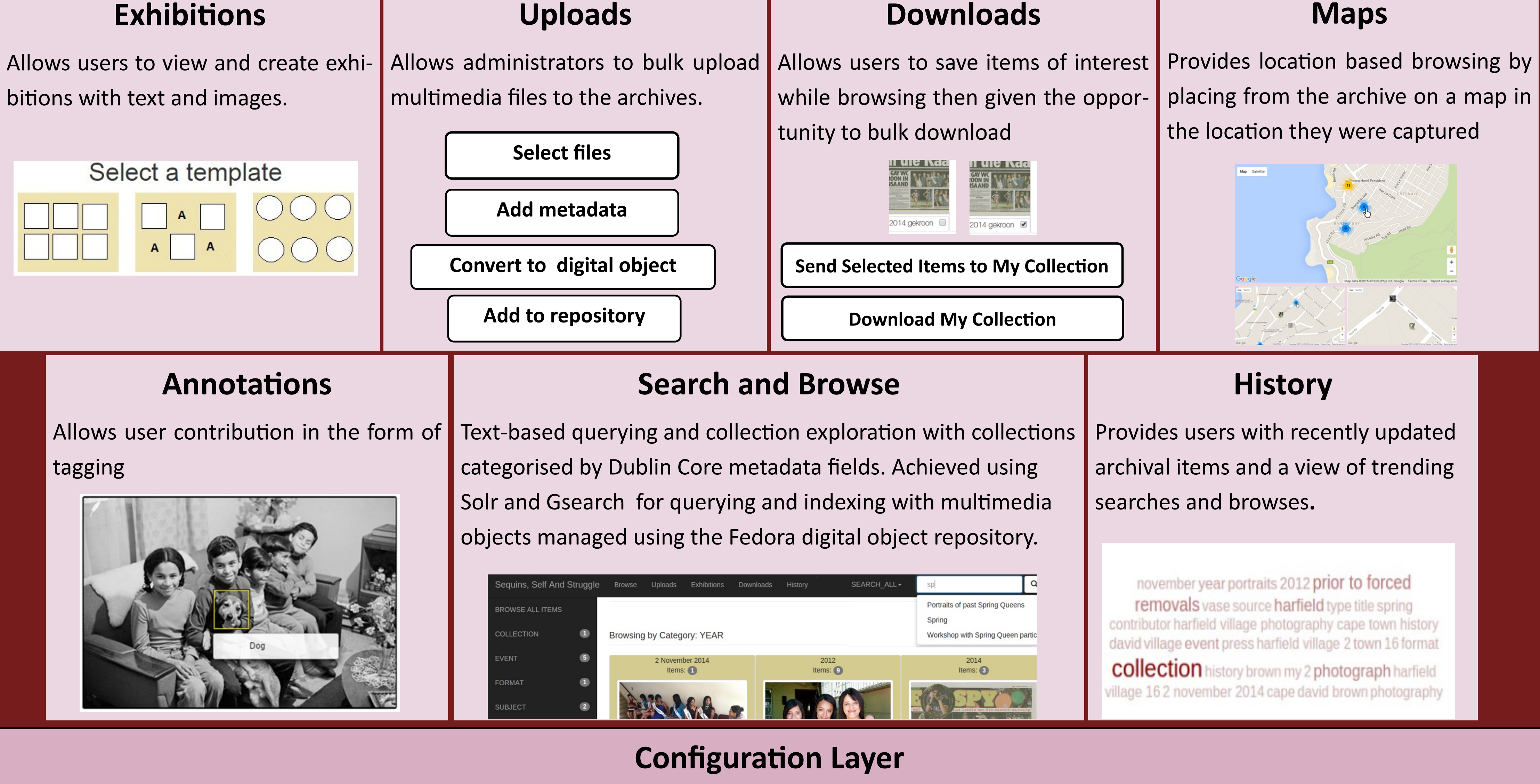

# **Software Development Methodology**

The project was conducted using **Crystal Clear** and **Feature-Driven Development**. Crystal Clear is ideal for small groups and was used to manage the project life cycle following the three factors of Crystal: frequent delivery, close communication and reflective improvement. Feature-Driven Development was used to direct the software development process with an iterative process of: plan by feature, design by feature and build by feature.

## **Conclusions**

Functional requirements were assessed by conducting user acceptance tests and black box tests; and usability was assessed by conducting usability tests. Results from the evaluations conducted indicated that functional requirements were met and a usable extensible digital cultural heritage archive that provided accessibility to previously inaccessible artefacts was produced.

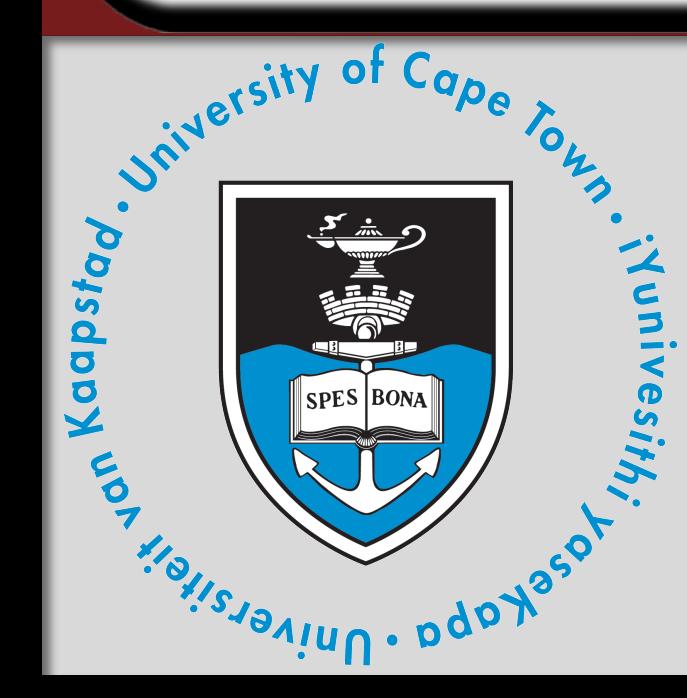

# **Three Archives**

Creating an extensible digital cultural heritage archive

#### **Team members**

- Noostrat Hossain hssnoo003@myuct.ac.za
- Noxolo Mthimkulu mthnox003@myuct.ac.za
- Nicole Petersen [ptrnic016@myuct.ac.za](mailto:ptrnic016@myuct.ac.za)

**Project Supervisor:** Hussein Suleman

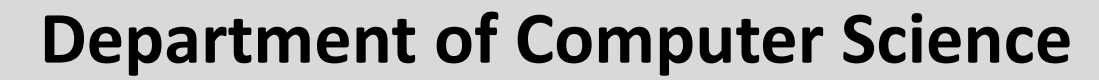

University of Cape Town

Private Bag X3

Rondebosch 7701

[dept@cs.uct.ac.za](mailto:dept@cs.uct.ac.za)

021 650 2663

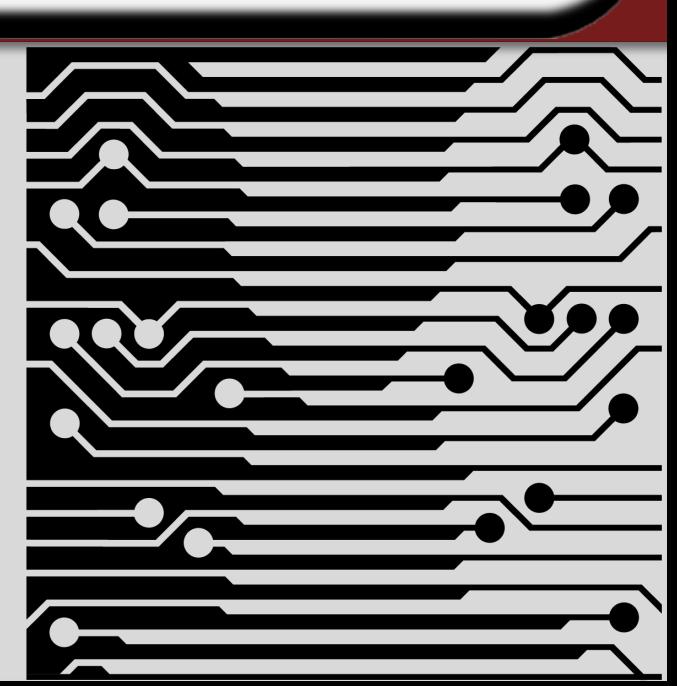

## **Problem Solution**

A software system was built that provides accessibility to locally stored information and a platform for user interaction and contribution through varying archival services.

#### **Problem Statement**

The UCT Centre for Curating the Archive has digitized artefacts contained in three cultural heritage archives:

**SEQUINS, SELF & STRUGGLE** 

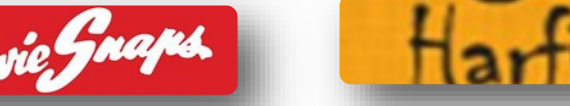

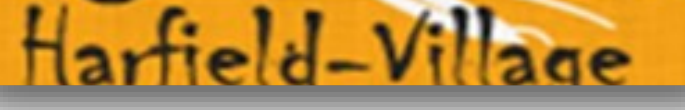

The information is inaccessible and the artefacts lack rich information.

#### **Archival Services**

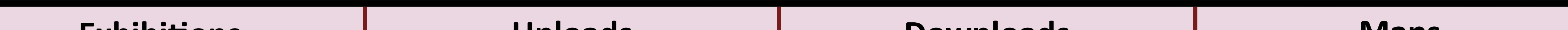